# **MetalScroll Crack Free Download (April-2022)**

# [Download](http://evacdir.com/exhorbitant/TWV0YWxTY3JvbGwTWV/bounds/hasting.ZG93bmxvYWR8dmU4WWpKdGJYeDhNVFkxTkRZME16TTFNSHg4TWpVM05IeDhLRTBwSUhKbFlXUXRZbXh2WnlCYlJtRnpkQ0JIUlU1ZA.contraceptives.infallible.jugs.)

## **MetalScroll Crack Registration Code Download**

Features: Handle code for all languages (auto code completion, syntax highlighting, find/replace, etc) Built-in code refactoring (code formatting, indent/outdent, etc) Fixed position (no need to move your cursor all the time) Unlimited custom colors for all elements (text, line, background) Complete refactoring history available (you can see what has been changed since you've visited the file) Resizeable window - You can resize the code-window to fit the amount of text you need Correctly work with multiline text (it can handle single- and double-quote characters) Indents and outdents (the supported languages are: CS, C#, C++, Java, JavaScript, Perl, PHP, Python, Ruby, HTML, XML, SQL, Visual Basic, VB.NET, C, COBOL, Pascal, BASIC, Assembler, C++, COBOL, PHP, SAS, Perl, Python) Auto-complete (the supported languages are: CS, C#, C++, Java, JavaScript, HTML, Perl, PHP, Python, SQL, Visual Basic, VB.NET, Pascal, BASIC, COBOL) Code find/replace (the supported languages are: CS, C#, C++, Java, JavaScript, HTML, Perl, PHP, Python, SQL, Visual Basic, VB.NET, Pascal, BASIC, COBOL) Auto-format code (the supported languages

are: CS, C#, C++, Java, JavaScript, HTML, Perl, PHP, Python, SQL, Visual Basic, VB.NET, Pascal, BASIC, COBOL) Unlock position lock (the supported languages are: CS, C#, C++, Java, JavaScript, HTML, Perl, PHP, Python, SQL, Visual Basic, VB.NET, Pascal, BASIC, COBOL) Code folding (toggle off/on) Copypaste support (the supported languages are: CS, C#, C++, Java, JavaScript, HTML, Perl, PHP, Python, SQL, Visual Basic, VB.NET, Pascal, BASIC, COBOL) Auto indent/outdent (the supported languages are: CS, C#, C++, Java, JavaScript, HTML, Perl, PHP, SQL, Visual Basic, VB.NET

#### **MetalScroll With Registration Code Free [Mac/Win] (Final 2022)**

- Visual Studio add-in for displaying metal scrollbar in the IDE. - Display of the scrollbar area can be turned on/off from the Options of the project view, or from the Options of the editor. - Resizing of the scrollbar area is possible as well from the Options of the project view. - By the end user can customize colors and position of the scrollbar (the corner of the scrollbar). - Visual Studio Designer can be extended to make visual design of the scrollbar. - By the end user can customize colors and position of the scrollbar (the corner of the scrollbar). - Enables the user to adjust the width of the scrollbar area. MetalScroll Cracked 2022 Latest Version Features: - Visual Studio add-in for displaying metal scrollbar in the IDE. - Display of the scrollbar area can be turned on/off from the Options of the project view, or from the Options of the editor. - Resizing of the scrollbar area is possible as well from the Options of the project view. - By the end user can customize colors and position of the scrollbar (the corner of the scrollbar). - Visual Studio Designer can be extended to make visual design of the scrollbar. - By the end user can customize colors and position of the scrollbar (the corner of the scrollbar). - Enables the user to adjust the width of the scrollbar area. - Custom scrollbar skin is fully customizable. - Save your customizations as the default or user settings. MetalScroll Options: - Controls the display of the scrollbar from the Options of the project view. - Controls the display of the scrollbar from the Options of the editor. - Controls the display of the scrollbar in the Options of the project view. - Controls the display of the scrollbar in the Options of the editor. - Controls the behavior of the editor in enabling/disabling the scrollbar. - Controls the width of the scrollbar area. MetalScroll is a Visual Studio add-in which replaces the editor scrollbar with a graphic representation of the code. Furthermore, users will have the possibility to adjust the the width of the scrollbar. MetalScroll Description: - Visual Studio add-in for displaying metal scrollbar in the IDE. - Display of the scrollbar area can be turned on/off from the Options of the project view, or from the Options of the 09e8f5149f

# **MetalScroll Crack + Free License Key Free [March-2022]**

– The scrollbar for Visual Studio 2017 versions from 15.3 and later on, will be replaced with a MetalScroll component. – Visual Studio 2017 versions from 15.2 and earlier on will revert to the old behavior (see below). – You will be able to select the scroll bar style (Standard, Fixed Scroll Bar, Variable Scroll Bar, or No Scroll Bar). – You will be able to make the scrollbar height different to the rest of the components of the IDE (Height) – The scrollbar can be resized by dragging the corner pieces up and down, or by entering values in the adjacent fields. – You will be able to drag the scrollbar to a different position by clicking on the other edge of the bar. – You will be able to replace the scrollbar by any image you want. You can download the VSIX from this page. In order to install it, just add the.vsix file to the extensions folder inside VS 2017. The result would be something like this: Q: cant make logback use Spring JSON based SLF4J appender I have an mvn app which logs to our local log4j but in the container (rhel 6) there is an LRF4J binded to which I am unable to override. I have a jar which is supposed to override it. This only works for my own logging but not the ones in the app. I cant see the root cause as the logs in the app seem to be going through SLF4J. It is almost like I have conflicting bindings. Any help in the right direction is appreciated.

## **What's New In MetalScroll?**

Features Changeable size and color of the scrollbar. Prefix and suffix lines in the scrollbar. Highlight of the code in the scrollbar. Highlighting of the current line. Highlighting of the whole document (code and selected text). User defined style. Editor languages support (see the list here: editor languages supported). Open the Add-In Editor Go to Add-In Manager. Select Browse... and select the path to the.exe file (you need to keep the.exe file and the.dll file of the Add-In). Select Browse... and select the path to the.vsix file (you need to keep the.vsix file). Press OK. Select Commands... and select the add-in commands. Select MetalScroll and adjust the tool bar settings (size and color). Visual Studio 2017 support MetalScroll also supports Visual Studio 2017 (and Visual Studio 2019) and when installed by Visual Studio 2017 a "MetalScroll.exe" add-in will appear in the menu. Highlight of the current line of the code will not be recognized when running the add-in directly from the Add-In Manager, but users will have the possibility to select it from the context menu. When installing the add-in users will also have the option to select the editor language, by default, the

U.S. English will be selected. References Resources and downloads Products similar or related to MetalScroll Languages supported Features Other See also Language Visualizer CodeLens Style Visualizer References External links Category:Visual Studio componentsSachin Tendulkar is all set to take on another legend, Sachin Tendulkar. The Indian cricket team once again will be aiming to be world No 1 when the BPL 2014 commences on September 21. The event is the brainchild of Mahesh Manjrekar, who was once an ardent and feared cricket fan. In order to bring Sachin Tendulkar back to people's minds, Mahesh Manjrekar has decided to show the India icon's craze for the game once again. He has invited Sachin Tendulkar to take part in what would be known as the ultimate Sachin Tendulkar style

# **System Requirements For MetalScroll:**

Minimum: OS: Windows 7 Processor: 1.6 GHz Memory: 1 GB RAM Hard Disk: 10 GB free space Graphics: DirectX 9 graphics card with Shader Model 3.0 DirectX: Version 9.0c More Recommended: Processor: 1.8 GHz Memory: 2 GB RAM Graphics: DirectX 9 graphics card with Shader Model 3.0

Related links:

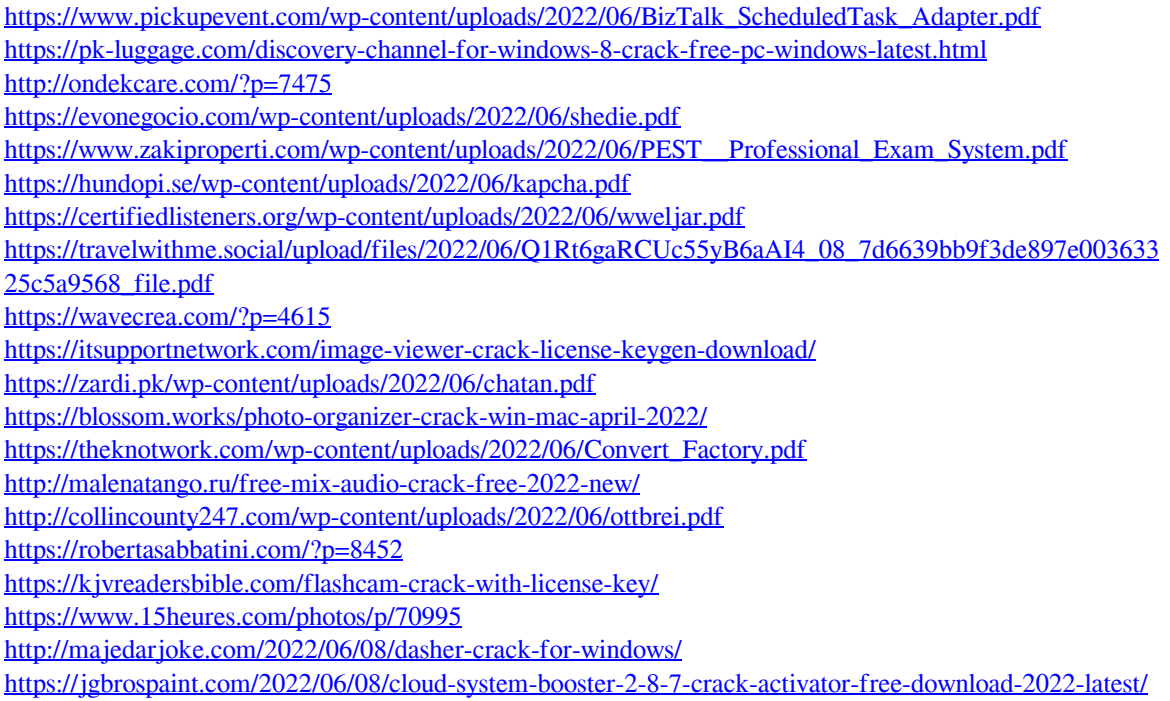